## Subject: HELP: cannot boot newer CentOS 6/OpenVZ kernels than 2.6.32-042stab094.7

Posted by [michaelz](https://new-forum.openvz.org/index.php?t=usrinfo&id=4306) on Sat, 15 Aug 2015 17:24:59 GMT [View Forum Message](https://new-forum.openvz.org/index.php?t=rview&th=12958&goto=52142#msg_52142) <> [Reply to Message](https://new-forum.openvz.org/index.php?t=post&reply_to=52142)

Hello,

I have some machine running, which cannot boot newer CentOS 6/OpenVZ kernels than 2.6.32-042stab094.7 . How can that be? What did I miss there? kernel log shows pci problems, I think. should I do a pci=nocrs or pci=noacpi ? Michael

kernel.log

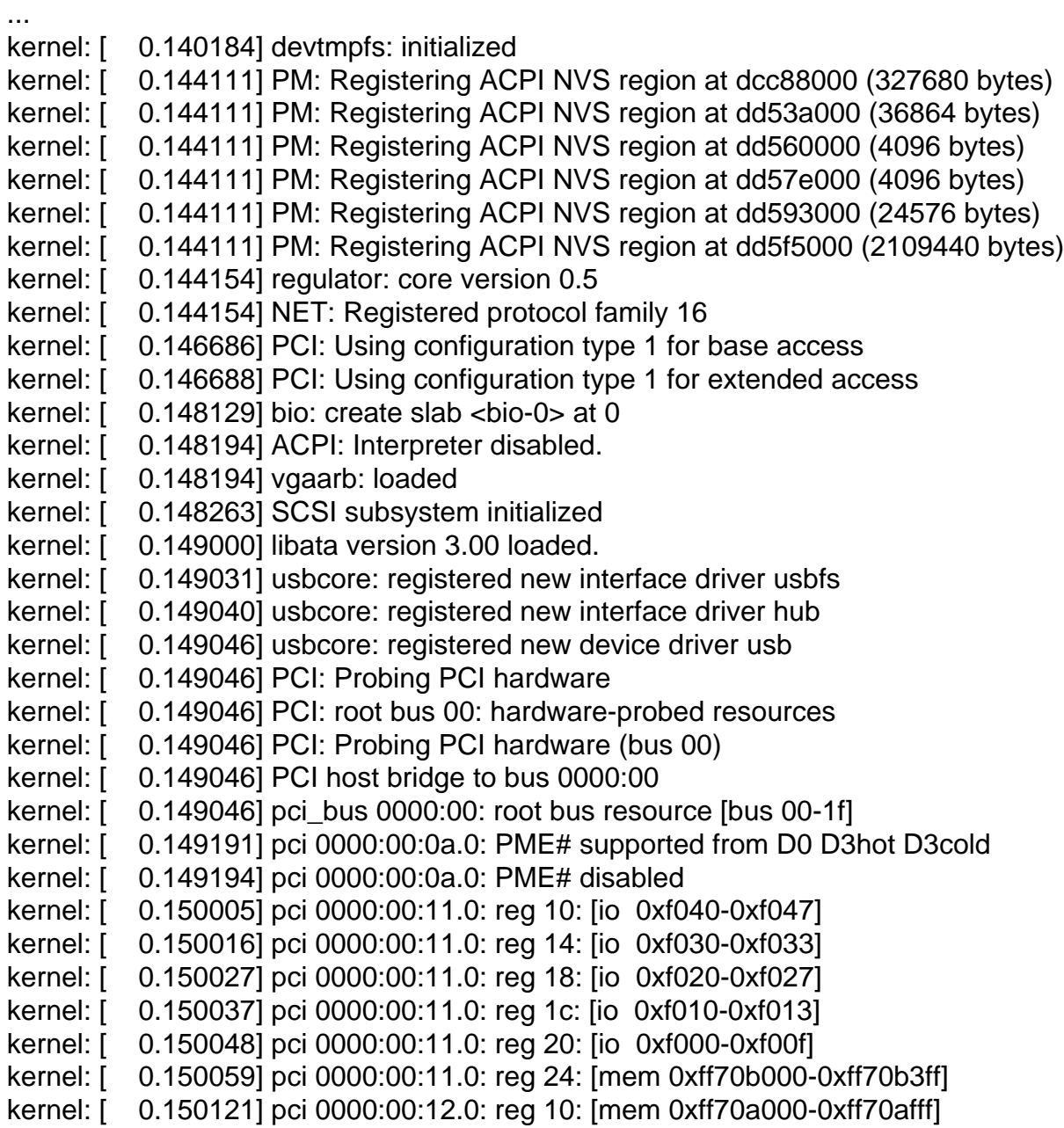

kernel: [ 0.150201] pci 0000:00:12.1: reg 10: [mem 0xff709000-0xff709fff] kernel: [ 0.150294] pci 0000:00:12.2: reg 10: [mem 0xff708000-0xff7080ff] kernel: [ 0.150368] pci 0000:00:12.2: supports D1 D2 kernel: [ 0.150370] pci 0000:00:12.2: PME# supported from D0 D1 D2 D3hot kernel: [ 0.150375] pci 0000:00:12.2: PME# disabled kernel: [ 0.150410] pci 0000:00:13.0: reg 10: [mem 0xff707000-0xff707fff] kernel: [ 0.150489] pci 0000:00:13.1: reg 10: [mem 0xff706000-0xff706fff] kernel: [ 0.150579] pci 0000:00:13.2: reg 10: [mem 0xff705000-0xff7050ff] kernel: [ 0.150655] pci 0000:00:13.2: supports D1 D2 kernel: [ 0.150657] pci 0000:00:13.2: PME# supported from D0 D1 D2 D3hot kernel: [ 0.150662] pci 0000:00:13.2: PME# disabled kernel: [ 0.150805] pci 0000:00:14.2: reg 10: [mem 0xff700000-0xff703fff 64bit] kernel: [ 0.150866] pci 0000:00:14.2: PME# supported from D0 D3hot D3cold kernel: [ 0.150871] pci 0000:00:14.2: PME# disabled kernel: [ 0.151022] pci 0000:00:14.5: reg 10: [mem 0xff704000-0xff704fff] kernel: [ 0.151244] pci 0000:01:05.0: reg 10: [mem 0xfc000000-0xfdffffff pref] kernel: [ 0.151250] pci 0000:01:05.0: reg 14: [io 0xe000-0xe0ff] kernel: [ 0.151255] pci 0000:01:05.0: reg 18: [mem 0xff500000-0xff50ffff] kernel: [ 0.151267] pci 0000:01:05.0: reg 24: [mem 0xff400000-0xff4fffff] kernel: [ 0.151282] pci 0000:01:05.0: supports D1 D2 kernel: [ 0.151301] pci 0000:01:05.1: reg 10: [mem 0xff510000-0xff513fff] kernel: [ 0.151333] pci 0000:01:05.1: supports D1 D2 kernel: [ 0.151407] pci 0000:00:01.0: PCI bridge to [bus 01-01] kernel: [ 0.151412] pci 0000:00:01.0: bridge window [io 0xe000-0xefff] kernel: [ 0.151415] pci 0000:00:01.0: bridge window [mem 0xff400000-0xff5fffff] kernel: [ 0.151419] pci 0000:00:01.0: bridge window [mem 0xfc000000-0xfdffffff 64bit pref] kernel: [ 0.151460] pci 0000:02:00.0: reg 10: [mem 0xff600000-0xff60ffff 64bit] kernel: [ 0.151533] pci 0000:02:00.0: PME# supported from D3hot D3cold kernel: [ 0.151538] pci 0000:02:00.0: PME# disabled kernel: [ 0.153067] pci 0000:00:0a.0: PCI bridge to [bus 02-02] kernel: [ 0.153073] pci 0000:00:0a.0: bridge window [mem 0xff600000-0xff6fffff] kernel: [ 0.153134] pci 0000:00:14.4: PCI bridge to [bus 03-03] (subtractive decode) kernel: [ 0.153144] pci 0000:00:14.4: bridge window [bus 00-1f] (subtractive decode) kernel: [ 0.153706] vgaarb: device added: PCI:0000:01:05.0,decodes=io+mem,owns=io+mem,locks=none kernel: [ 0.153851] pci 0000:00:14.3: default IRQ router [1002:439d] kernel: [ 0.153918] PCI: pci\_cache\_line\_size set to 64 bytes kernel: [ 0.153922] pci 0000:00:01.0: no compatible bridge window for [io 0xe000-0xefff] kernel: [ 0.153925] pci 0000:00:01.0: can't reserve window [io 0xe000-0xefff] kernel: [ 0.153928] pci 0000:00:01.0: no compatible bridge window for [mem 0xff400000-0xff5fffff] kernel: [ 0.153931] pci 0000:00:01.0: can't reserve window [mem 0xff400000-0xff5fffff] kernel: [ 0.153934] pci 0000:00:01.0: no compatible bridge window for [mem 0xfc000000-0xfdffffff 64bit pref] kernel: [ 0.153938] pci 0000:00:01.0: can't reserve window [mem 0xfc000000-0xfdffffff 64bit pref] kernel: [ 0.153941] pci 0000:00:0a.0: no compatible bridge window for [mem 0xff600000-0xff6fffff]

kernel: [ 0.153944] pci 0000:00:0a.0: can't reserve window [mem 0xff600000-0xff6fffff] kernel: [ 0.153953] pci 0000:00:11.0: no compatible bridge window for [io 0xf040-0xf047] kernel: [ 0.153956] pci 0000:00:11.0: can't reserve [io 0xf040-0xf047] kernel: [ 0.153959] pci 0000:00:11.0: no compatible bridge window for [io 0xf030-0xf033] kernel: [ 0.153963] pci 0000:00:11.0: can't reserve [io 0xf030-0xf033] kernel: [ 0.153965] pci 0000:00:11.0: no compatible bridge window for [io 0xf020-0xf027] kernel: [ 0.153968] pci 0000:00:11.0: can't reserve [io 0xf020-0xf027] kernel: [ 0.153971] pci 0000:00:11.0: no compatible bridge window for [io 0xf010-0xf013] kernel: [ 0.153974] pci 0000:00:11.0: can't reserve [io 0xf010-0xf013] kernel: [ 0.153977] pci 0000:00:11.0: no compatible bridge window for [io 0xf000-0xf00f] kernel: [ 0.153980] pci 0000:00:11.0: can't reserve [io 0xf000-0xf00f] kernel: [ 0.153982] pci 0000:00:11.0: no compatible bridge window for [mem 0xff70b000-0xff70b3ff] kernel: [ 0.153987] pci 0000:00:11.0: can't reserve [mem 0xff70b000-0xff70b3ff] kernel: [ 0.153992] pci 0000:00:12.0: no compatible bridge window for [mem 0xff70a000-0xff70afff] kernel: [ 0.153996] pci 0000:00:12.0: can't reserve [mem 0xff70a000-0xff70afff] kernel: [ 0.154000] pci 0000:00:12.1: no compatible bridge window for [mem 0xff709000-0xff709fff] kernel: [ 0.154003] pci 0000:00:12.1: can't reserve [mem 0xff709000-0xff709fff] kernel: [ 0.154008] pci 0000:00:12.2: no compatible bridge window for [mem 0xff708000-0xff7080ff] kernel: [ 0.154011] pci 0000:00:12.2: can't reserve [mem 0xff708000-0xff7080ff] kernel: [ 0.154016] pci 0000:00:13.0: no compatible bridge window for [mem 0xff707000-0xff707fff] kernel: [ 0.154019] pci 0000:00:13.0: can't reserve [mem 0xff707000-0xff707fff] kernel: [ 0.154023] pci 0000:00:13.1: no compatible bridge window for [mem 0xff706000-0xff706fff] kernel: [ 0.154027] pci 0000:00:13.1: can't reserve [mem 0xff706000-0xff706fff] kernel: [ 0.154031] pci 0000:00:13.2: no compatible bridge window for [mem 0xff705000-0xff7050ff] kernel: [ 0.154035] pci 0000:00:13.2: can't reserve [mem 0xff705000-0xff7050ff] kernel: [ 0.154040] pci 0000:00:14.2: no compatible bridge window for [mem 0xff700000-0xff703fff 64bit] kernel: [ 0.154044] pci 0000:00:14.2: can't reserve [mem 0xff700000-0xff703fff 64bit] kernel: [ 0.154051] pci 0000:00:14.5: no compatible bridge window for [mem 0xff704000-0xff704fff] kernel: [ 0.154055] pci 0000:00:14.5: can't reserve [mem 0xff704000-0xff704fff] kernel: [ 0.154062] pci 0000:01:05.0: no compatible bridge window for [mem 0xfc000000-0xfdffffff pref] kernel: [ 0.154066] pci 0000:01:05.0: can't reserve [mem 0xfc000000-0xfdffffff pref] kernel: [ 0.154069] pci 0000:01:05.0: no compatible bridge window for [io 0xe000-0xe0ff] kernel: [ 0.154072] pci 0000:01:05.0: can't reserve [io 0xe000-0xe0ff] kernel: [ 0.154075] pci 0000:01:05.0: no compatible bridge window for [mem 0xff500000-0xff50ffff] kernel: [ 0.154078] pci 0000:01:05.0: can't reserve [mem 0xff500000-0xff50ffff] kernel: [ 0.154081] pci 0000:01:05.0: no compatible bridge window for [mem 0xff400000-0xff4fffff]

kernel: [ 0.154084] pci 0000:01:05.0: can't reserve [mem 0xff400000-0xff4fffff] kernel: [ 0.154088] pci 0000:01:05.1: no compatible bridge window for [mem 0xff510000-0xff513fff] kernel: [ 0.154092] pci 0000:01:05.1: can't reserve [mem 0xff510000-0xff513fff] kernel: [ 0.154096] pci 0000:02:00.0: no compatible bridge window for [mem 0xff600000-0xff60ffff 64bit] kernel: [ 0.154100] pci 0000:02:00.0: can't reserve [mem 0xff600000-0xff60ffff 64bit] kernel: [ 0.154188] Switching to clocksource jiffies kernel: [ 0.168087] pnp: PnP ACPI: disabled kernel: [ 0.168327] pci 0000:00:01.0: BAR 15: can't assign mem pref (size 0x2000000) kernel: [ 0.168331] pci 0000:00:01.0: BAR 14: can't assign mem (size 0x200000) kernel: [ 0.168334] pci 0000:00:0a.0: BAR 14: can't assign mem (size 0x100000) kernel: [ 0.168336] pci 0000:00:14.2: BAR 0: can't assign mem (size 0x4000) kernel: [ 0.168339] pci 0000:00:14.2: BAR 0: trying firmware assignment [mem 0xff700000-0xff703fff 64bit] kernel: [ 0.168343] pci 0000:00:14.2: BAR 0: assigned [mem 0xff700000-0xff703fff 64bit] kernel: [ 0.168355] pci 0000:00:14.2: BAR 0: set to [mem 0xff700000-0xff703fff 64bit] (PCI address [0xff700000-0xff703fff] kernel: [ 0.168358] pci 0000:00:01.0: BAR 13: can't assign io (size 0x1000) kernel: [ 0.168361] pci 0000:00:12.0: BAR 0: can't assign mem (size 0x1000) kernel: [ 0.168364] pci 0000:00:12.0: BAR 0: trying firmware assignment [mem 0xff70a000-0xff70afff] kernel: [ 0.168367] pci 0000:00:12.0: BAR 0: assigned [mem 0xff70a000-0xff70afff] kernel: [ 0.168372] pci 0000:00:12.0: BAR 0: set to [mem 0xff70a000-0xff70afff] (PCI address [0xff70a000-0xff70afff] kernel: [ 0.168375] pci 0000:00:12.1: BAR 0: can't assign mem (size 0x1000) kernel: [ 0.168378] pci 0000:00:12.1: BAR 0: trying firmware assignment [mem 0xff709000-0xff709fff] kernel: [ 0.168381] pci 0000:00:12.1: BAR 0: assigned [mem 0xff709000-0xff709fff] kernel: [ 0.168386] pci 0000:00:12.1: BAR 0: set to [mem 0xff709000-0xff709fff] (PCI address [0xff709000-0xff709fff] kernel: [ 0.168390] pci 0000:00:13.0: BAR 0: can't assign mem (size 0x1000) kernel: [ 0.168392] pci 0000:00:13.0: BAR 0: trying firmware assignment [mem 0xff707000-0xff707fff] kernel: [ 0.168396] pci 0000:00:13.0: BAR 0: assigned [mem 0xff707000-0xff707fff] kernel: [ 0.168401] pci 0000:00:13.0: BAR 0: set to [mem 0xff707000-0xff707fff] (PCI address [0xff707000-0xff707fff] kernel: [ 0.168404] pci 0000:00:13.1: BAR 0: can't assign mem (size 0x1000) kernel: [ 0.168407] pci 0000:00:13.1: BAR 0: trying firmware assignment [mem 0xff706000-0xff706fff] kernel: [ 0.168410] pci 0000:00:13.1: BAR 0: assigned [mem 0xff706000-0xff706fff] kernel: [ 0.168415] pci 0000:00:13.1: BAR 0: set to [mem 0xff706000-0xff706fff] (PCI address [0xff706000-0xff706fff] kernel: [ 0.168418] pci 0000:00:14.5: BAR 0: can't assign mem (size 0x1000) kernel: [ 0.168421] pci 0000:00:14.5: BAR 0: trying firmware assignment [mem 0xff704000-0xff704fff] kernel: [ 0.168424] pci 0000:00:14.5: BAR 0: assigned [mem 0xff704000-0xff704fff] kernel: [ 0.168429] pci 0000:00:14.5: BAR 0: set to [mem 0xff704000-0xff704fff] (PCI address [0xff704000-0xff704fff] kernel: [ 0.168432] pci 0000:00:11.0: BAR 5: can't assign mem (size 0x400) kernel: [ 0.168435] pci 0000:00:11.0: BAR 5: trying firmware assignment [mem 0xff70b000-0xff70b3ff] kernel: [ 0.168438] pci 0000:00:11.0: BAR 5: assigned [mem 0xff70b000-0xff70b3ff] kernel: [ 0.168443] pci 0000:00:11.0: BAR 5: set to [mem 0xff70b000-0xff70b3ff] (PCI address [0xff70b000-0xff70b3ff] kernel: [ 0.168447] pci 0000:00:12.2: BAR 0: can't assign mem (size 0x100) kernel: [ 0.168449] pci 0000:00:12.2: BAR 0: trying firmware assignment [mem 0xff708000-0xff7080ff] kernel: [ 0.168453] pci 0000:00:12.2: BAR 0: assigned [mem 0xff708000-0xff7080ff] kernel: [ 0.168458] pci 0000:00:12.2: BAR 0: set to [mem 0xff708000-0xff7080ff] (PCI address [0xff708000-0xff7080ff] kernel: [ 0.168461] pci 0000:00:13.2: BAR 0: can't assign mem (size 0x100) kernel: [ 0.168464] pci 0000:00:13.2: BAR 0: trying firmware assignment [mem 0xff705000-0xff7050ff] kernel: [ 0.168467] pci 0000:00:13.2: BAR 0: assigned [mem 0xff705000-0xff7050ff] kernel: [ 0.168472] pci 0000:00:13.2: BAR 0: set to [mem 0xff705000-0xff7050ff] (PCI address [0xff705000-0xff7050ff] kernel: [ 0.168475] pci 0000:00:11.0: BAR 4: can't assign io (size 0x10) kernel: [ 0.168477] pci 0000:00:11.0: BAR 4: trying firmware assignment [io 0xf000-0xf00f] kernel: [ 0.168480] pci 0000:00:11.0: BAR 4: assigned [io 0xf000-0xf00f] kernel: [ 0.168485] pci 0000:00:11.0: BAR 4: set to [io 0xf000-0xf00f] (PCI address [0xf000-0xf00f] kernel: [ 0.168488] pci 0000:00:11.0: BAR 0: can't assign io (size 0x8) kernel: [ 0.168491] pci 0000:00:11.0: BAR 0: trying firmware assignment [io 0xf040-0xf047] kernel: [ 0.168494] pci 0000:00:11.0: BAR 0: assigned [io 0xf040-0xf047] kernel: [ 0.168499] pci 0000:00:11.0: BAR 0: set to [io 0xf040-0xf047] (PCI address [0xf040-0xf047] kernel: [ 0.168502] pci 0000:00:11.0: BAR 2: can't assign io (size 0x8) kernel: [ 0.168504] pci 0000:00:11.0: BAR 2: trying firmware assignment [io 0xf020-0xf027] kernel: [ 0.168507] pci 0000:00:11.0: BAR 2: assigned [io 0xf020-0xf027] kernel: [ 0.168512] pci 0000:00:11.0: BAR 2: set to [io 0xf020-0xf027] (PCI address [0xf020-0xf027] kernel: [ 0.168515] pci 0000:00:11.0: BAR 1: can't assign io (size 0x4) kernel: [ 0.168517] pci 0000:00:11.0: BAR 1: trying firmware assignment [io 0xf030-0xf033] kernel: [ 0.168520] pci 0000:00:11.0: BAR 1: assigned [io 0xf030-0xf033] kernel: [ 0.168525] pci 0000:00:11.0: BAR 1: set to [io 0xf030-0xf033] (PCI address [0xf030-0xf033] kernel: [ 0.168528] pci 0000:00:11.0: BAR 3: can't assign io (size 0x4) kernel: [ 0.168531] pci 0000:00:11.0: BAR 3: trying firmware assignment [io 0xf010-0xf013] kernel: [ 0.168533] pci 0000:00:11.0: BAR 3: assigned [io 0xf010-0xf013] kernel: [ 0.168538] pci 0000:00:11.0: BAR 3: set to [io 0xf010-0xf013] (PCI address [0xf010-0xf013] kernel: [ 0.168544] pci 0000:01:05.0: BAR 0: can't assign mem pref (size 0x2000000) kernel: [ 0.168547] pci 0000:01:05.0: BAR 0: trying firmware assignment [mem 0xfc000000-0xfdffffff pref] kernel: [ 0.168551] pci 0000:01:05.0: BAR 0: assigned [mem 0xfc000000-0xfdffffff pref]

kernel: [ 0.168555] pci 0000:01:05.0: BAR 0: set to [mem 0xfc000000-0xfdffffff pref] (PCI address [0xfc000000-0xfdffffff] kernel: [ 0.168558] pci 0000:01:05.0: BAR 5: can't assign mem (size 0x100000) kernel: [ 0.168561] pci 0000:01:05.0: BAR 5: trying firmware assignment [mem 0xff400000-0xff4fffff] kernel: [ 0.168564] pci 0000:01:05.0: BAR 5: assigned [mem 0xff400000-0xff4fffff] kernel: [ 0.168568] pci 0000:01:05.0: BAR 5: set to [mem 0xff400000-0xff4fffff] (PCI address [0xff400000-0xff4fffff] kernel: [ 0.168571] pci 0000:01:05.0: BAR 2: can't assign mem (size 0x10000) kernel: [ 0.168574] pci 0000:01:05.0: BAR 2: trying firmware assignment [mem 0xff500000-0xff50ffff] kernel: [ 0.168577] pci 0000:01:05.0: BAR 2: assigned [mem 0xff500000-0xff50ffff] kernel: [ 0.168581] pci 0000:01:05.0: BAR 2: set to [mem 0xff500000-0xff50ffff] (PCI address [0xff500000-0xff50ffff] kernel: [ 0.168584] pci 0000:01:05.1: BAR 0: can't assign mem (size 0x4000) kernel: [ 0.168587] pci 0000:01:05.1: BAR 0: trying firmware assignment [mem 0xff510000-0xff513fff] kernel: [ 0.168590] pci 0000:01:05.1: BAR 0: assigned [mem 0xff510000-0xff513fff] kernel: [ 0.168594] pci 0000:01:05.1: BAR 0: set to [mem 0xff510000-0xff513fff] (PCI address [0xff510000-0xff513fff] kernel: [ 0.168597] pci 0000:01:05.0: BAR 1: can't assign io (size 0x100) kernel: [ 0.168600] pci 0000:01:05.0: BAR 1: trying firmware assignment [io 0xe000-0xe0ff] kernel: [ 0.168603] pci 0000:01:05.0: BAR 1: assigned [io 0xe000-0xe0ff] kernel: [ 0.168630] pci 0000:01:05.0: BAR 1: set to [io 0xe000-0xe0ff] (PCI address [0xe000-0xe0ff] kernel: [ 0.168633] pci 0000:00:01.0: PCI bridge to [bus 01-01] kernel: [ 0.168640] pci 0000:02:00.0: BAR 0: can't assign mem (size 0x10000) kernel: [ 0.168643] pci 0000:02:00.0: BAR 0: trying firmware assignment [mem 0xff600000-0xff60ffff 64bit] kernel: [ 0.168647] pci 0000:02:00.0: BAR 0: assigned [mem 0xff600000-0xff60ffff 64bit] kernel: [ 0.168658] pci 0000:02:00.0: BAR 0: set to [mem 0xff600000-0xff60ffff 64bit] (PCI address [0xff600000-0xff60ffff] kernel: [ 0.168662] pci 0000:00:0a.0: PCI bridge to [bus 02-02] kernel: [ 0.168668] pci 0000:00:14.4: PCI bridge to [bus 03-03] kernel: [ 0.168689] pci 0000:00:0a.0: setting latency timer to 64 kernel: [ 0.168698] pci\_bus 0000:00: resource 4 [bus 00-1f] kernel: [ 0.168701] pci\_bus 0000:03: resource 4 [bus 00-1f] kernel: [ 0.168790] NET: Registered protocol family 2 kernel: [ 0.169374] IP route cache hash table entries: 524288 (order: 10, 4194304 bytes) kernel: [ 0.171325] TCP established hash table entries: 524288 (order: 11, 8388608 bytes) kernel: [ 0.173492] TCP bind hash table entries: 65536 (order: 8, 1048576 bytes) kernel: [ 0.173726] TCP: Hash tables configured (established 524288 bind 65536) kernel: [ 0.173729] TCP reno registered kernel: [ 0.173860] NET: Registered protocol family 1 kernel: [ 0.233030] pci 0000:01:05.0: Boot video device kernel: [ 0.233090] Trying to unpack rootfs image as initramfs... kernel: [ 0.582654] Freeing initrd memory: 17466k freed kernel: [ 0.587956] PCI-DMA: Disabling AGP.

kernel: [ 0.588030] PCI-DMA: aperture base @ 20000000 size 65536 KB kernel: [ 0.588032] PCI-DMA: using GART IOMMU. kernel: [ 0.588036] PCI-DMA: Reserving 64MB of IOMMU area in the AGP aperture kernel: [ 0.589672] platform rtc\_cmos: registered platform RTC device (no PNP device found) kernel: [ 0.590164] perf: AMD NB counters detected ...

Subject: Re: HELP: cannot boot newer CentOS 6/OpenVZ kernels than 2.6.32-042stab094.7 Posted by [michaelz](https://new-forum.openvz.org/index.php?t=usrinfo&id=4306) on Sun, 16 Aug 2015 10:25:17 GMT [View Forum Message](https://new-forum.openvz.org/index.php?t=rview&th=12958&goto=52143#msg_52143) <> [Reply to Message](https://new-forum.openvz.org/index.php?t=post&reply_to=52143)

turned out to be a CedntOS bug: bugs.centos.org/view.php?id=8316

booting goes well, but the network card never comes up

no solution available so far as it seems ...

Subject: Re: HELP: cannot boot newer CentOS 6/OpenVZ kernels than 2.6.32-042stab094.7 Posted by [michaelz](https://new-forum.openvz.org/index.php?t=usrinfo&id=4306) on Mon, 17 Aug 2015 11:57:36 GMT [View Forum Message](https://new-forum.openvz.org/index.php?t=rview&th=12958&goto=52144#msg_52144) <> [Reply to Message](https://new-forum.openvz.org/index.php?t=post&reply_to=52144)

created bug report OVZ-6484